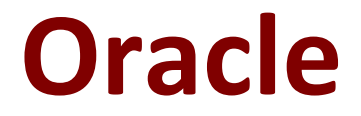

# **1Z0-1065 Exam**

**Oracle Procurement Cloud 2019 Implementation Essentials Exam**

> **Questions & Answers Demo**

# **Version: 6.0**

# **Question: 1**

You are setting up Oracle Cloud Sourcing. You would like participants to provide Insurance and Freight cost for the quotation/RFQ (Request For Quotation) lines. Identify the configuration that will fulfill this requirement.

- A. Add Cost Factors for Freight and Insurance
- B. Personalize the negotiation UI (User Interface) to add the Freight and Insurance attributes.
- C. Add negotiation lines separately to capture Freight and Insurance.
- D. Define a negotiation style and enable DFF (Descriptive FlexField) for Freight and Insurance

**Answer: A**

## **Question: 2**

Your customer requires that a consignment order should automatically get created whenever a selfservice requester creates a purchase requisition.

Identify the setup required to fulfill this requirement.

A. Select the "Source from consignment" check box and set "Urgent" to "Yes" during requisition creation through self service.

B. Assign all the requisition line to the consignment buyer.

C. Enable all the requisition line items to be sourced from the consignment source.

D. Create a consignment agreement with touchless buying options enabled in the Controls tab to automatically generate orders.

**Answer: A**

#### **Question: 3**

A customer wants to be able to see the recoverable and non recoverable components of inclusive taxes in addition to existing exclusive taxes on purchase orders.

In the Manage Configuration Owner Tax task, which option can achieve this?

A. Enable the Supplier Inclusive Tax for Calculated Tax option, for purchase orders.

- B. Enable the Allow Supplier Tax Variance Calculated Tax option for purchase orders.
- C. Enable the Inclusive Treatment for Calculated Tax option for purchase orders.
- D. Enable the Enforce Calculated Tax from Reference Document option for purchase orders.
- E. Enable the Exclusive Treatment for Calculated Tax option for purchase orders.

**Answer: C**

## **Question: 4**

Identify two control option that are enabled when a buyer selects the 'Group requisition lines' field while creating a Blanket Purchase Agreement. (Choose two.)

- A. Group requisition
- B. Apply price updates to existing orders
- C. Automatically submit for approval
- D. Use need-by date
- E. Use ship-to organization and location

**Answer: D,E**

# **Question: 5**

Identify three profile options that are used to configure Self Service Procurement. (Choose three.)

A. POR\_DISPLAY\_CATEGORY\_ITEM\_COUNT

B. POR\_SEARCH\_RESUTLS\_SKIN

- C. POR\_DISPLAY\_EMBEDDED\_ANALYTICS
- D. PO\_DOC\_BUILDER\_DEFAULT\_DOC\_TYPE

E. PO\_PRC\_AGENT\_CATEGORY\_ASSIGNMENT

**Answer: C,D,E**

# **Question: 6**

During an Oracle Procurement Cloud implementation, you have been asked to provide View access to all purchasing documents to all buyers in Procurement Business Unit

A. What will you do to configure this change?

A. Define all buyers as employees in procurement Business Unit A.

B. Configure a new document style and assign it to each buyer in "Manage Procurement Agent."

C. Modify "Configure Procurement Business Function" for procurement Business Unit A and provide access to all buyers.

D. Update each buyer's access using "Manage Procurement Agent" for procurement Business Unit A.

**Answer: C**

#### **Question: 7**

Identify two activities that a Buying Organization will be able to perform after it provides the Supplier Portal access to Suppliers. (Choose two.)

A. Consolidate suppliers and supplier sites to clean up duplicate suppliers or support supplier acquisitions.

B. Collect information about prospective suppliers through a self-guided registration flow.

C. Import supplier data and related entities.

D. Evaluate prospective suppliers by routing their registrations through a collaborative review process by using a flexible rules engine.

E. Create Negotiation flow internally on behalf of prospective suppliers.

**Answer: B,D**

#### **Question: 8**

While creating a Contract Purchase Agreement, a buyer tries to add a Contract Template to it, but the List of Values (LOV) is empty.

Identify three applicable reasons for this issue. (Choose three.)

A. The Contract Template is in 'Approved' status.

- B. The document type associated with the Contract Template is 'Blanket Purchase Agreement'.
- C. The Contract Template is not 'Approved'.
- D. The document type associated with the Contract Template is 'Contract Purchase Agreement'.
- E. The document type associated with the Contract Template is 'Purchase Order'.

**Answer: B,C,E**

#### **Question: 9**

In Oracle Transactional Business Intelligence (OTBI), which subject area should you use to report on spend for purchase orders and their associated requisitions?

- A. Procurement Purchasing Real Time
- B. Procurement Procure to Pay Real Time
- C. Procurement Spend
- D. Procurement Requisitions Real Time

**Answer: B**

#### **Question: 10**

You are creating a Purchase Order based on the style 'Cloud Purchasing Style'. While entering a Purchase Order line, you find that the line type named GOODS is available but the line type named LINE does not appear. Identify a reason for this behavior.

A. The line type LINE is not among the selected line types for the document style 'Cloud Purchasing Style'.

B. The Goods check box is not checked for the Purchase Bases field of the Commodities option in the 'Create Document Style' task.

C. The status of the 'Cloud Purchasing Style' is not Active.

D. Display Name for the Purchase Order is not set in the 'Create Document Style' task.

**Answer: A**